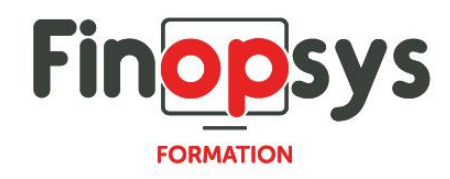

# **Programme de formation Sage FRP1000 – Consultations éditions**

OBJECTIFS :

Permettre aux participants d'être en capacité à l'issue de la formation d'acquérir le vocabulaire technique et les mécanismes indispensables pour renforcer l'efficacité du travail quotidien avec le service comptable

DURÉE ET COÛT HT : 0.5 jour (9h00 -12h30 ou 14h00 – 17h30), soit environ 3,5 heures de formation 1 070€/jour, montant total validé et contractualisé avec le client

DATE ET LIEU : Formation disponible toute l'année, en présentiel ou distanciel. Date et lieu à convenir avec le client. Précisés sur la convocation adressée au stagiaire

NOMBRE DE PARTICIPANTS : Mini : 1 et maxi : 4

INTERVENANT ET CONTACT : Consultant certifié Sage FRP1000 Comptabilité Responsable pédagogique : Astrid Jallon – [formation@finopsys.fr](mailto:formation@finopsys.fr) – Tel. : 0 442 526 526

PRÉREQUIS : Maîtrise de la fonction comptabilité dans l'entreprise. Maîtrise de l'environnement Windows

PARTICIPANTS : Responsable de la Comptabilité / Comptables et gestionnaires

MOYENS PEDAGOGIQUES : Formation basée sur des apports théoriques et cas pratiques Utilisation du logiciel

#### MOYENS TECHNIQUES :

Les moyens auront été vérifiés au préalable avec l'entreprise cliente (équipement de la salle, accessibilité…) et les stagiaires, poste de travail (ordinateur dédié...)

### ACCESSIBILITE AU PERSONNEL HANDICAPE :

Personnes en situation de handicap, nous contacter pour envisager la faisabilité de la formation.

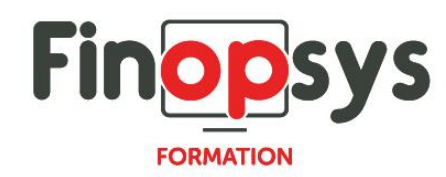

# MODALITÉS D'ACCÈS À LA FORMATION :

Modalités d'inscription :

- **EXECUTE:** Site web:<https://www.finopsys.fr/contact/>
- Par email : [formation@finopsys.fr](mailto:formation@finopsys.fr)
- Par téléphone : 0 442 526 526

Délais de rétractation à la formation : 14 jours (formulaire de renonciation si <14 jours) Formation réalisée sur site ou à distance selon le souhait du client Test de niveau en début de formation

## MODALITES D'EVALUATION :

Un QCM d'évaluation sera réalisé par le stagiaire à l'issue de la formation

#### LIVRABLE A L'ISSUE DE LA FORMATION :

A l'issue de la formation, le consultant formateur transmet différents supports : soit un PDF, soit un Power Point …

Une attestation de fin de formation sera délivrée dans le cas où le stagiaire aurait suivi la totalité de la formation, sinon il lui sera délivré une attestation de présence

#### CRITERES DE REUSSITE :

Le stagiaire devra obtenir une note supérieure ou égale à 6/10

#### DEROULEMENT DU STAGE :

Ce programme peut être adapté et personnalisé en fonction des objectifs du client. La formation est réalisée à partir des données de la société. Si le stagiaire le souhaite, il pourra présenter ses propres problématiques au formateur.

## CONTENU DU STAGE :

- 1 Evolution
	- Ecran de saisie par lot :
		- **•** Treeview
		- les onglets
	- **EXECUTE:** Les informations complémentaires
	- L'encadré action
	- L'encadré documents
	- La saisie par lot, pièce.

#### 2 – Fonctionnement

- Les interrogations :
	- les outils de navigations d'un compte à l'autre, l'ascenseur
	- interrogation, consultation d'un compte général
	- interrogation, consultation d'un compte tiers

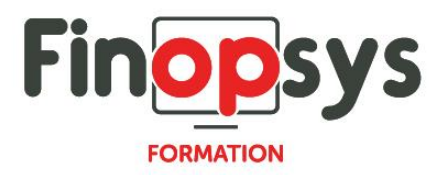

- L'analyse :
	- le mode groupe
	- le mode cube
- 3 Editions
	- La balance générale interactive :
		- les comptes structurés
		- les groupes de comptes
		- le périmètre groupe
	- La balance analytique interactive :
		- la navigation treebook
	- **EXEC** La recherche d'écritures analytique
- 4 Les lettrages
	- **·** Productivité du lettrage manuel
	- Ajout des échéances
	- Validation des sélections
	- **EXEC** Lettrage en saisie d'écritures
	- Délettrer

# $5 - DAS2$

- **·** Importation du détail DAS2 d'une écriture
- **•** Déclaration avec détail par établissement
- **EXEC** Gestion du seuil de déclaration par bénéficiaire
- Génération du fichier DADS-U
- **■** Mise à jour de l'historique DAS2
- 6 Amélioration des imports
	- Gestion des sessions d'importation